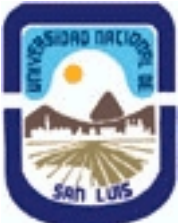

**(Programa del año 2022)**

**Ministerio de Cultura y Educación Universidad Nacional de San Luis Facultad de Ciencias Humanas Departamento: Comunicación Area: Area 7:Estrategias de Producción**

#### **I - Oferta Académica**

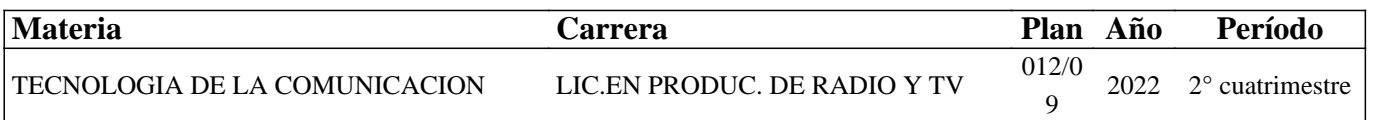

#### **II - Equipo Docente**

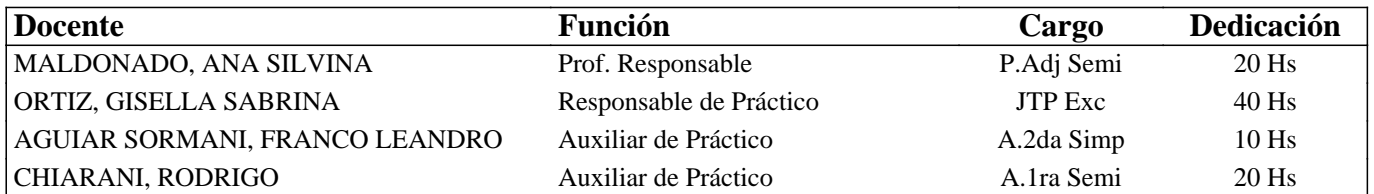

#### **III - Características del Curso**

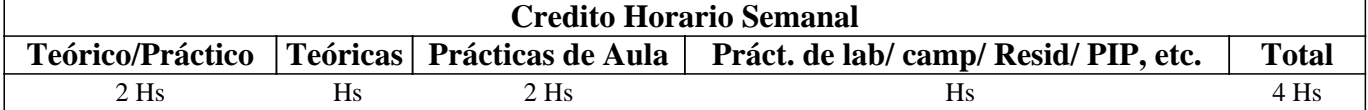

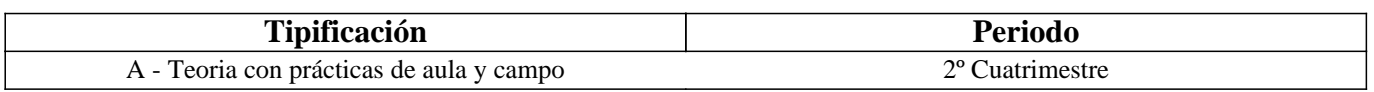

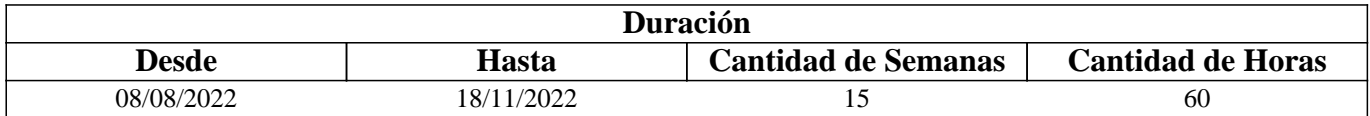

#### **IV - Fundamentación**

Desde que la tecnología de la imagen evolucionara en su creación, edición y procesamiento, gracias a los avances y técnicas digitales, se comenzaron a nutrir y perfeccionar con otras posibilidades los procesos de pre-producción, producción y pos-producción de los contenidos multimediales (sonoros, gráficos y audiovisuales). Diversidad de dispositivos tecnológicos surgieron para favorecerlos y sus potencialidades permiten crear producciones para radio, televisión y para la web con un sello propio, signado por la creatividad y originalidad características de estos tipos de medios.

En esta asignatura se realiza un primer acercamiento a la tecnología de hardware necesaria para la creación de contenidos sonoros, gráficos y audiovisuales, así también en la tecnología de software de edición necesaria para manipularlos y alojarlos (distribuirlos) por la web. En este último punto, se propone un abanico de posibilidades que van desde programas privativos, programas libres o aplicaciones móviles. Se realiza además una transmisión mediante diversas plataformas (redes sociales) en donde los y las estudiantes cumplen roles, tareas y responsabilidades inherentes a la orientación seleccionada, es decir los y las locutores/as tienen pasos a seguir distintos a los y las productores/as. Para profundizar más en esta práctica, se utiliza el programa OBS a fin de que puedan posicionarse como productores en tiempo real de contenido.

Luego de estos dos últimos años se modificaron las prácticas sociales y entre ellas, las formas de producir y recepcionar contenido multimedial de manera profesional, pero sin salir de los espacios cotidianos. Ante ello, y a partir de ello, es que se hace fuerte hincapié en la posibilidad de simular situaciones reales ante las cuales los/as futuros/as productores/as, deberán intervenir digitalmente. Asimismo y recuperando las instancias presenciales, es que los/as estudiantes, se ponen en relación

## **V - Objetivos / Resultados de Aprendizaje**

- Generar producciones multimediales para la web y adaptarlas técnicamente a diferentes pantallas.

- Reconocer y operar con dispositivos digitales que permitan la generación de contenidos sonoros y audiovisuales: celular, cámara fotográfica, filmadora, etc.

- Operar con imágenes digitales y adecuarlas a los formatos de HD actuales.

- Reconocer diversos formatos de audio digital y realizar su edición mediante software adecuado.

- Reconocer diversos formatos de vídeo digital y realizar su edición mediante software adecuado.

-Realizar de manera planificada, transmisiones en vivo por redes sociales mediante el programa OBS.

## **VI - Contenidos**

#### **Unidad 1: Imagen digital: Concepto. Tipos de imágenes digitales: conceptos, características y ejemplos.**

Parámetros de las imágenes digitales: conceptos y ejemplos. Normas de imágenes digitales profesionales. Edición de imágenes digitales. Imágenes en la web. Ejemplos de producciones gráficas.

Unidad 2: Concepto de sonido y audio digital. Parámetros de los audios digitales: conceptos y ejemplos. Normas de audios digitales profesionales. Conversión de audio analógico a digital y viceversa (AD/DA). Edición de audios digitales. Audios en la web. Podcast. Ejemplos de producciones sonoras

Unidad 3: Vídeo digital: Concepto, componentes y características de los videos digitales. Formatos y códecs de video. TDA y normas para la generación de contenidos audiovisuales. Normas de videos digitales profesionales. Edición de videos digitales. Videos en la web.

Unidad 4: Concepto de producción multimedia, Tipos y temáticas de producciones, Características de un/a locutor/a y productor/a multimedia, Normas, plataformas y ejemplos de producciones gráficas, sonoras y audiovisuales profesionales. Concepto de transmisión en vivo, Transmisión y transmisión en vivo: diferencias, Características del streaming, Plataformas y paso a paso de una transmisión en redes mediante programa (OBS).

## **VII - Plan de Trabajos Prácticos**

Se compone de una serie de Prácticos Parciales correspondientes a cada uno de los temas centrales de esta asignatura, así también como de un Proyecto Final. La denominación de los Prácticos Parciales es la siguiente:

- Práctico 1: "Creación y edición de imágenes digitales".

- Práctico 2: "Creación y edición de audios digitales".

- Práctico 3: "Creación y edición de videos digitales".

- Práctico 4: "Transmisión en vivo".

- Proyecto Integrador Final (teórico-práctico): puede ser realizado en grupo o de manera individual y consta de una simulación de puesta en marcha de una productora audiovisual generando contenido publicitario para las redes y creando contenido para un primer cliente real. La propuesta parte de una simulación y avanza ante un trabajo de campo real que implica producir junto al otro.

## **VIII - Regimen de Aprobación**

\*Para la promoción de la materia el o la estudiante deberá: -Asistir a las clases teóricas (80%) - Aprobar los trabajos prácticos, con una nota mayor o igual que 7(siete). - Aprobar el Proyecto Final Teórico Práctico, con una nota mayor o igual que 7(siete).

\*Para la regularización de la materia el o la estudiante deberá: -Asistir a las clases teóricas (80%) - Aprobar los trabajos prácticos, con una nota entre 4 y 6. - Aprobar el Proyecto Final Práctico, con una nota entre 4 y 6.

NOTA: Los prácticos tienen una instancia de recuperación y el Integrador Final, dos instancias de recuperación en la que es posible acceder a la condición de promoción.

## **IX - Bibliografía Básica**

**[1]** Unidad 1

**[2]** Anzulovich, G. Imagen digital. Escritos de cátedra. Disponible en

https://drive.google.com/file/d/1PtxcoGEaeEH3s0MnEm0Iw21jqBJKieEz/view

**[3]** La imagen digital. Dpto. de Tecnología 2012. Disponible en

https://drive.google.com/file/d/1NolEKWMazeg\_r89y3ng1\_eaRIA8ww1o0/view **[4]** Molinari (2008) Especificaciones técnicas de fotografías digitales. Disponible en https://www.molinaripixel.com.ar/2008/11/01/especificaciones-tecnicas-de-las-fotografias-digitales/ **[5]** Hugo Rodríguez. (2008): "Imagen digital: conceptos básicos". Bit & Píxel, Madrid, España. Disponible en http://www.hugorodriguez.com/libros/libro\_1-imagen\_digital.htm **[6]** Unidad 2 **[7]** Anzulovich, G. Sonido y audio digital (taller). Disponible en https://drive.google.com/file/d/1xQ7yXGymcAL0-hFNGYg6dv5pHCBzja9J/view **[8]** Bas, P. G. (2006): "Audio digital". Mp-Ediciones. Bs. As. **[9]** Anzulovich, G. Sonido 1. Disponible en https://drive.google.com/file/d/1GNSKpH3DmtVK0Dnyuh-GTxagTAHWQVa9/view **[10]** ------------------ Sonido 2. Disponible en https://drive.google.com/file/d/1DaKOfGBgNjpuSyR7lG5D0atFDe2hYP6S/view **[11]** Unidad 3 **[12]** Anzulovich, G. Introducción al video digital. Disponible en https://drive.google.com/file/d/1sHgmivJjJgduG53iSmsXipwzhK120A-h/view **[13]** Lizcano Dallos. Principios del Multimedia. Disponible en https://drive.google.com/file/d/0B7qHJtMeoHqEeG4zOTFsSHZoWnc/view **[14]** Briggs, Meyer y Schaffer. Periodismo 2.0. Cap. Video digital. Disponible en http://tec-comunicacion.unsl.edu.ar/Tecno%20II/2013/libros/MANUAL%20Periodismo\_20.pdf **[15]** Videos y televisión digital. Disponible en http://comunicacion3unlz.com.ar/wp-content/uploads/2014/07/Video-y-televisi%C3%B3n-digital.pdf **[16]** Unidad 4 **[17]** Multimedia. Entornos virtuales e interactivos. Sara Osuna Acevedo. (UNED) **[18]** Jagelado. (2005). ¿Qué es un podcast? Definición de podcasting. Disponible en http%3A%2F%2Fpodcastellano.es%2Fpodcasting&design=DAEIGXLTj-s **[19]** García Clavería, M. La realidad actual del streaming de video. El streaming tradicional vs alternativas actuales. 42 JAIIO - EST 2013 - ISSN: 1850-2946 - Page 285. Disponible en https://42jaiio.sadio.org.ar/proceedings/simposios/Trabajos/EST/19.pdf

# **X - Bibliografia Complementaria**

**[1]** Edición de audio con Adobe Audition (Ricardo López Roldán)

**[2]** Photoshop para video digital (Mike Gondek y Archie Cocke)

**[3]** Photoshop, técnicas de manipulación y retoque (Hernán Pesis)

**[4]** Falla Aroche, E. Producción y edición de video. Disponible en

**[5]** http://www.maestrosdelweb.com/produccion-y-edicion-de-video-en-internet/

**[6]** Especificaciones técnicas Normas BACUA 1 y 2. Disponible en

**[7]** http://tec-comunicacion.unsl.edu.ar/Tecno/2014/Especificaciones\_Tecnicas\_BACUA\_2013..pdf y

**[8]**

http://tec-comunicacion.unsl.edu.ar/Tecno/2014/Especificaciones%20t%e9cnicas%20solicitud%20de%20material%20v3.1.p **[9]** Manual OBS Studio. Disponible en

https://serviciosgate.upm.es/gate/sites/default/files/2020-03/20200212OBS%20Studio\_GATE.pdf

**[10]** Guía para eventos digitales. YouTube. Disponible en

https://kstatic.googleusercontent.com/files/09b7ac28e294165b8292576c4968875c7a349b1d5771e456971595f4cba60d041fe5 ba64e6343e412865a99b3f254972de7a8fecbe1143d299f33ae834b62f95

**[11]** TUTORIAL. RECOMENDACIONES PARA HACER VIDEO LIVE STREAMING. Disponible en

https://mercadofitness.com/pdf/video-live-streaming.pdf

## **XI - Resumen de Objetivos**

- Reconocer diversos formatos de imagen digital y realizar su edición mediante software adecuado.

- Reconocer diversos formatos de audio digital y realizar su edición mediante software adecuado.

- Reconocer diversos formatos de vídeo digital y realizar su edición mediante software adecuado.

## **XII - Resumen del Programa**

Unidad 1: Imagen digital. Captura, edición y distribución.

Unidad 2: Sonido y audio digital. Captura, edición y distribución.

Unidad 3: Vídeo digital. Captura, edición y distribución.

Unidad 4: Concepto de producción multimedia, Tipos y temáticas de producciones, Características de un/a locutor/a y productor/a multimedia, Normas, plataformas y ejemplos de producciones gráficas, sonoras y audiovisuales profesionales. Transmisión y transmisión en vivo: diferencias, Características del streaming, Plataformas y paso a paso de una transmisión en redes sociales y utilizando OBS.

#### **XIII - Imprevistos**

Todo el contenido de la materia está alojado en el blog de la misma:

https://tecnologiadelacomunicacionproduccion.blogspot.com/. La modalidad de comunicación con los y las estudiantes es sincrónica y asincrónica, se respetan los días y horarios asignados a la materia por aulero (asistencia al box y sala de Tecnología), ofreciendo material extra para quienes no

pueden asistir a las consultas teóricas y prácticas (Blog, correo electrónico, consulta en línea mediante el servicio de Google Meet).

#### **XIV - Otros**